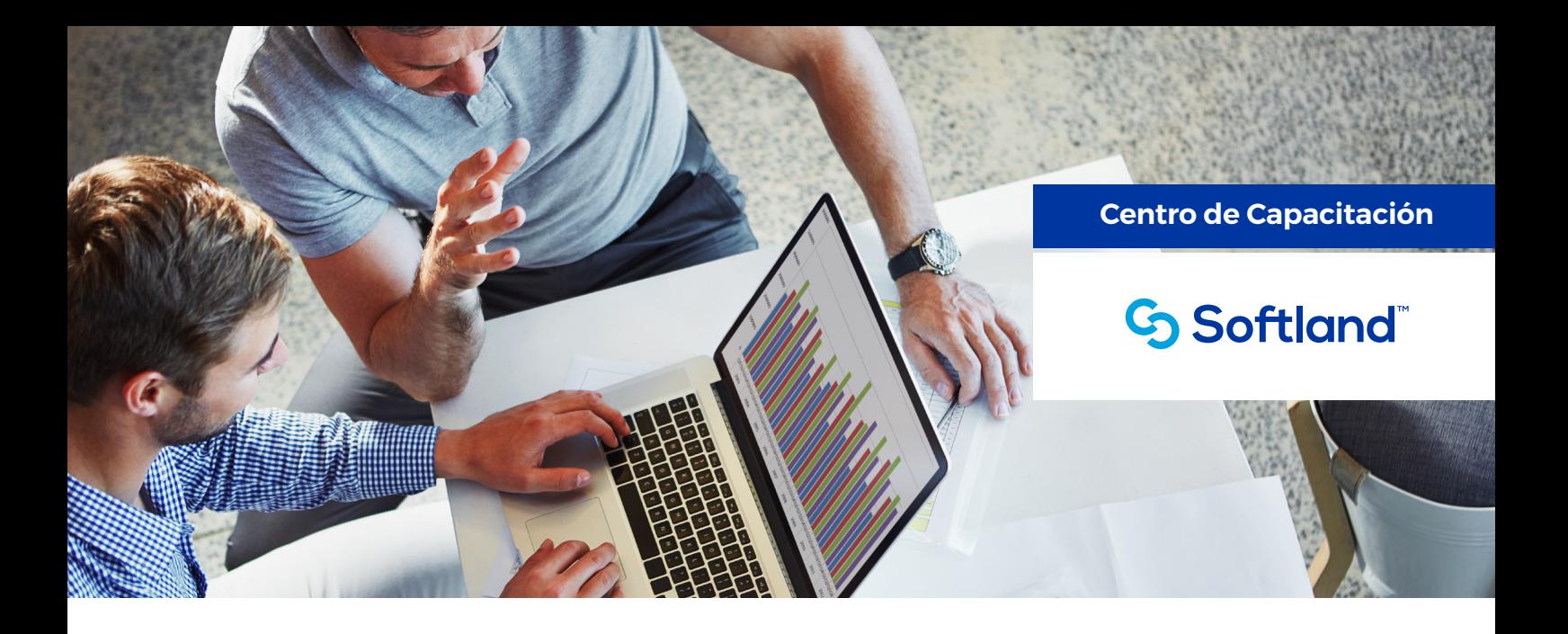

# **Taller Impositivo**

## **¿A QUIÉN VA DIRIGIDO?**

El Taller Impositivo está orientado a personas con perfil analítico, administrativo contable-impositivo.

Al finalizar el curso contarás con las herramientas del módulo de Gestión Impositiva, como así también de la configuración y uso de las interfaces legales dentro de un entorno controlado, seguro e integrado a Softland Logic.

La modalidad de taller permitirá a los participantes aprender, mejorar y aplicar en tiempo real, conocimientos específicos de Gestión Impositiva con casos de uso reales, que además serán enriquecidos por la experiencia que pueden aportar recursos de otros clientes de Softland que participarán del mismo.

Se trabajará en la configuración necesaria para la correcta registración y presentación de los aplicativos legales nacionales y provinciales que cada empresa requiera, tomando como referencia la configuración de un impuesto nacional.

#### **REQUISITOS RECOMENDADOS**

- Conocimiento técnico en aplicaciones utilitarias (Microsoft Excel o similares).
- Conocimiento avanzado de Legislación vigente sobre el tema.
- Amplia predisposición para dar soporte técnico y funcional a usuarios.
- Experiencia mínima de tres (3) meses en el uso de las soluciones Softland Logic / Softland ERP.
	- Contar con acceso remoto a la instalación de Softland de su empresa.

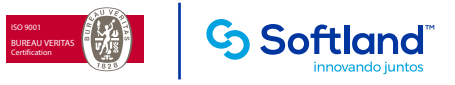

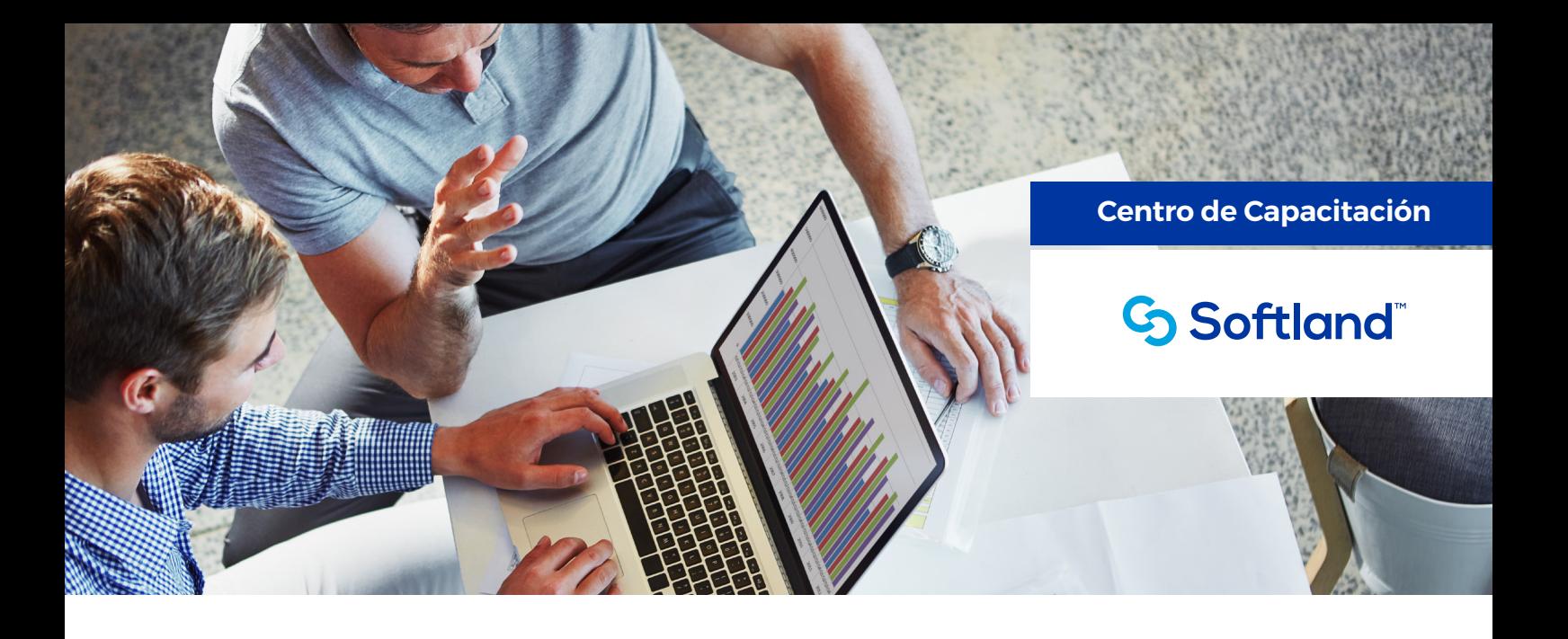

### **PROGRAMA**

#### **Configuración impositiva**

- Revisiones Tablas Generales.
- Revisión Configuración Ventas.
- Revisión de Configuración Proveedores.
- Revisión de Configuración Tesorería.
- Revisión Asociación de Tipo de Soporte a Formularios de Ventas y Proveedores.
- Importación de Interfaces.
- Revisión Tabla Variables Genéricas (INTVAH).
- Registración de Facturas de Clientes.
- Registración de Nota de Crédito sobre Factura de Ventas.
- Registración de Clientes Contado.
- Registración de Cobranzas.
- Registración de Comprobante de Proveedores.
- Registración de Orden de Pago con Retenciones.
- Pago a Cuenta con retención de Proveedores sobre Factura.
- Pago total de factura de proveedor con retención.
- Exportación de Transacciones.
- Incidencias frecuentes en las presentaciones.

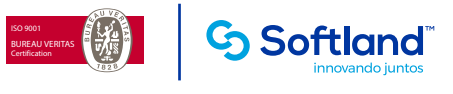